Modelowanie i Analiza Systemów Informatycznych

## **Logika Temporalna i Automaty Czasowe**

#### (7) Automaty czasowe NuSMV

© Paweł Głuchowski, Politechnika Wrocławska *wersja 2.4*

### Treść wykładu

## **NuSMV**

- NuSMV symboliczny weryfikator modelowy
	- Do czego służy NuSMV
		- Modelowanie
		- Symulowanie
		- Weryfikowanie
		- Przykład skryptu
	- Jak uruchomić NuSMV

### Treść wykładu

### **Język NuSMV**

- **Typy danych**
- Makrodefinicje
- Operatory i predykaty
- Przypisanie i porównanie zmiennych
	- Operacje na zbiorach
		- Wyrażenie wyboru
			- **Moduły**
	- Przykład: wolny rynek
	- Procesy i asynchroniczność

- NuSMV symboliczny weryfikator modelowy
	- Do czego służy NuSMV
		- Modelowanie
		- Symulowanie
		- Weryfikowanie
		- Przykład pliku .smv
	- Jak uruchomić NuSMV

### NuSMV – symboliczny weryfikator modelowy

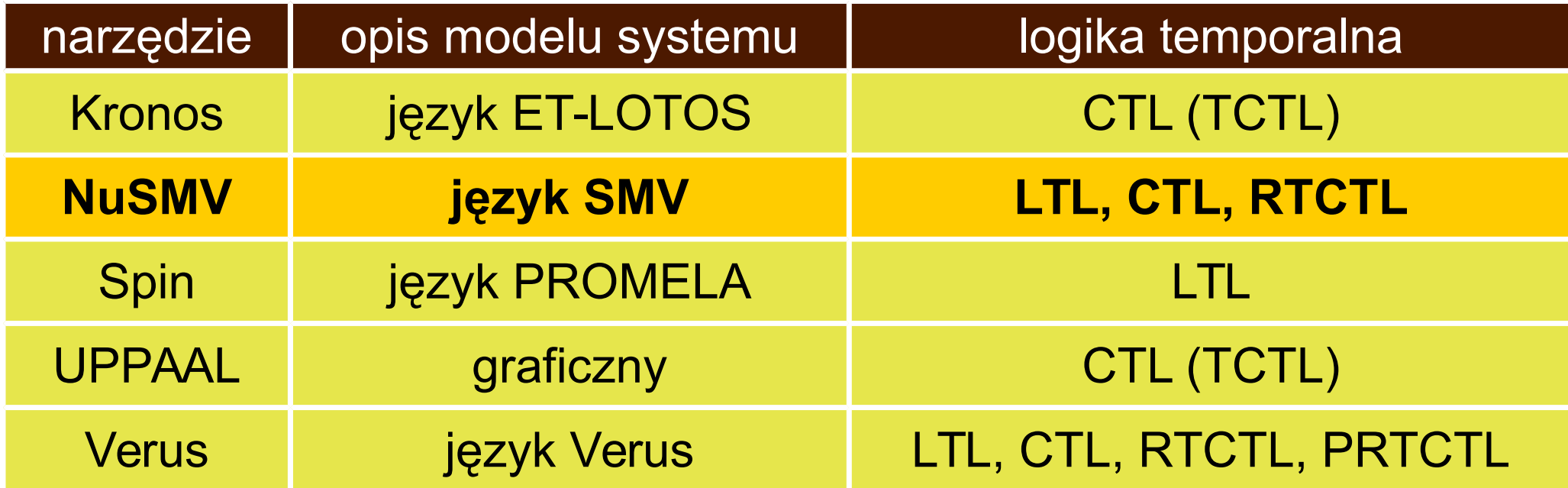

- Rozszerzona i otwarta wersja SMV (*Symbolic Model Veryfier*).
- Specjalny język definicji automatów skończenie stanowych.
- Wykorzystanie BDD (binarnych diagramów decyzyjnych).

### Do czego służy NuSMV

- Modelowanie, symulowanie i weryfikowanie skończenie stanowych systemów czasu rzeczywistego.
- Dla systemów deterministycznych i niedeterministycznych.
- Dla systemów synchronicznych i asynchronicznych.

### Modelowanie

- Model systemu to skończenie stanowe automaty.
- Model może być modułowy i hierarchiczny.
- Definicja modelu przez skrypt w języku NuSMV.

### **Symulowanie**

- Ręczna symulacja możliwych przebiegów automatów (ścieżek stanów).
- Możliwość wyboru symulowanej ścieżki stanów i jej długości.
- Ścieżka stanów jest prezentowana przez ich tekstowy opis.

### Weryfikowanie

- Weryfikacja jest automatyczna.
- Formuły logiki temporalnej opisują specyfikację systemu.
- Dostępne logiki: LTL, CTL, LTL<sup>-</sup>, RTCTL (z dolnym i górnym ograniczeniem operatorów temporalnych) i PSL.
- Dozwolone są wszystkie poprawnie zbudowane formuły.
- Każda formuła weryfikowana jest niezależnie od pozostałych.
- Weryfikacja formuły zwraca *true* lub *false*.
- Wynikowi *false* towarzyszy kontrprzykład (ścieżka stanów), jeśli można go wygenerować.
- Można wyliczyć długość minimalnej i maksymalnej ścieżki między dwoma określonymi stanami.

### Przykład skryptu

--modelowanie pośrednie: MODULE main

VAR a : boolean; b : 0..4;

**ASSIGN init(a):= TRUE; next(a):= !a; init(b):= {0,2,4}; next(b):= case next(a) : {0,2,4}; !next(a) : {1,3}; esac;**

CTLSPEC AG(a -> b in  $\{0, 2, 4\}$ ) CTLSPEC AG(a -> b in  $\{0, 2, 4\}$ ) INVARSPEC (!a  $\rightarrow$  b in {1,3})

```
--modelowanie bezpośrednie:
MODULE main
VAR a : boolean;
     b : 0..4;
INIT a = TRUE &
     b in {0,2,4};
TRANS next(a) = 'a;TRANS next(b) in case
         next(a) : {0,2,4};
         !next(a) : {1,3}; 
      esac;
```
INVARSPEC  $(l.a \rightarrow b in \{1,3\})$ 

### Jak uruchomić NuSMV

- Model systemu zapisany jest w pliku .smv.
- Praca w trybie automatycznym: NuSMV *plik*
- Praca w trybie interaktywnym:

NuSMV -int *plik*

● *Więcej w następnej prezentacji.*

- Typy danych
- Makrodefinicje
- Operatory i predykaty
- Przypisanie i porównanie zmiennych
	- Operacje na zbiorach
		- Wyrażenie wyboru
			- Moduły
	- Przykład: wolny rynek
	- Procesy i asynchroniczność

### Typy danych

### **Logiczny:**

- wartości: FALSE i TRUE,
- przykład deklaracji:
	- a : boolean;

#### **Ograniczony całkowitoliczbowy:**

- wartości: od  $-2^{31}+1$  do  $2^{31}-1$ ,
- należy podać zakres wartości,
- przykład deklaracji:

b : 0..60;

### Typy danych

#### **Enumeracja:**

- określone wartości: słowa (ciągi znaków) i liczby,
- kolejność wartości nie ma znaczenia,
- można mieszać słowa z liczbami,
- nie można używać wartości logicznych FALSE i TRUE,
- przykłady deklaracji:
	- c : {jeden, siedem, zero};
	- d : {1, 7, 0};
	- e : {jeden, siedem, 0};

Język NuSMV

- Typy danych
- **Wektor bitów** (wartości logicznych)**:**
	- typy: *signed* i *unsigned*,
	- wartości dla typu *signed*: od  $-2^{N-1}$  do  $2^{N-1}-1$ ,
	- wartości dla typu *unsigned*: od 0 do 2<sup>N</sup>-1, (N – rozmiar wektora)
	- przykłady deklaracji:
		- f : unsigned word[4];
		- g : signed word[5];

Typy danych

**Tablica:**

- należy podać zakres indeksu i typ wartości,
- przykłady deklaracji:
	- h : array 0..5 of boolean;
	- i : array 10..20 of {tak, nie};
	- j : array 1..3 of array 1..2 of unsigned word[5];

#### **Zmienne tworzy się poleceniem VAR, np:**

VAR a : boolean; b : 0..10;

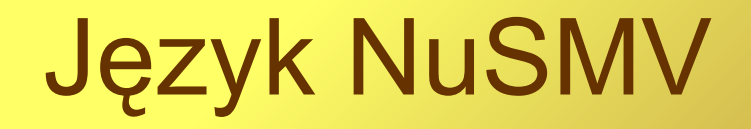

### **Makrodefinicje**

- Utworzenie makrodefinicji dla długiego wyrażenia skraca zapis.
- Przykład:

DEFINE  $c := a \&b$ 

- $\bullet$  c jest tylko makrodefinicją dla a &b,
- $\bullet$  c można używać jak zmienną,
- w BDD nie będzie zmiennej dla  $c$ ,
- w BDD zamiast c będzie wyrażenie  $a\&b$ .
- W BDD istnieją tylko zmienne utworzone w ramach VAR.

### Operatory i predykaty

- Operatory arytmetyczne:
	- + suma,
	- różnica,
	- \* iloczyn,
	- / iloraz (część całkowita),
	- mod iloraz (reszta), Dzielenie przez 0 jest błędem!
	- $<<$  przesunięcie w lewo  $(x << y$  oznacza  $x * 2^y$ ),
	- >> przesunięcie w prawo  $(x \gg y \text{ oznacza } x / 2^y)$ .
- Zależność między operatorami mnożenia i dzielenia:

 $y^*(x/y)$  +  $(x \mod y) = x$ 

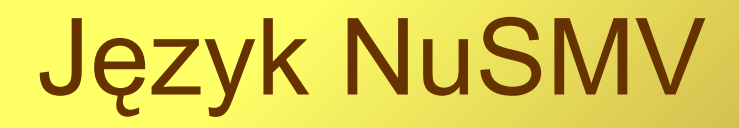

### Operatory i predykaty

- Operatory logiczne:
	- & koniunkcja,
	- alternatywa,
	- xor alternatywa wykluczająca,
	- ! negacja,
	- -> implikacja,
	- <-> równoważność.
- Wartości logiczne:
	- TRUE,

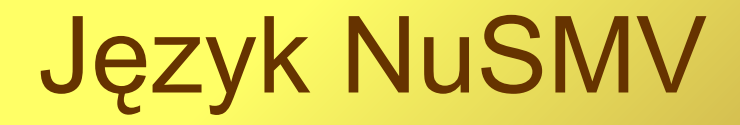

### Operatory i predykaty

- Predykaty:
	- = równe,
	- $!=$  różne,
	- < mniejsze,
	- > większe,
	- <= mniejsze lub równe,
	- >= większe lub równe.

### Przypisanie i porównanie zmiennych

- Wyrażenia można przypisywać do:
	- zmiennej w bieżącym stanie, np.  $\Box$  c := a+b,
	- zmiennej w następnym stanie, np.  $next(c) := a+b$ ,
	- zmiennej w początkowym stanie, np.  $\blacksquare$  init(c) := a+b.
- Wartości porównywać można ze:
	- zmienną w bieżącym stanie, np.  $a = b$ ,
	- zmienną w następnym stanie, np.  $next(c) = a+b$ ,
	- zmienną w początkowym stanie, np.  $\qquad \qquad$  init(c) = a+b.

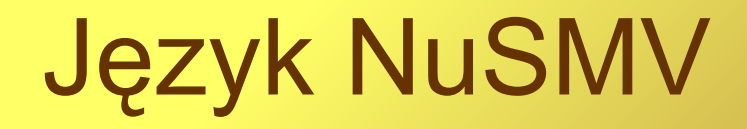

### Operacje na zbiorach

- Przypisanie do zmiennej dowolnej wartości ze zbioru, np.:  $next(a) := \{1, 20, 45\};$
- Porównanie zmiennej z dowolną wartością ze zbioru przy pomocy operatora in, np.:

b in {1,20,45};

• Utworzenie sumy zbiorów przy pomocy operatora union, np.:

```
init(c) := \{s1, s2\} union s3;next(d) in 0 union 1;
```
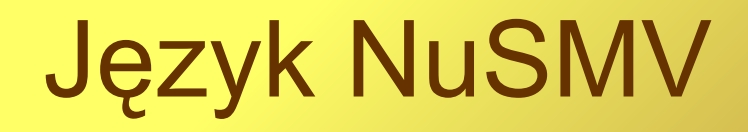

### Wyrażenie wyboru

● Przykład wyrażenia wyboru (*case*):

```
next(a) in case
        warunek1 : TRUE;
        warunek2 : {FALSE, TRUE};
        TRUE : a; esac;
```
- Warunki porównywane są do next (a) w podanej kolejności.
- Uwzględniany jest tylko pierwszy spełniony warunek.
- Warunek TRUE jest zawsze spełniony.
- Należy uwzględnić wszystkie możliwe warunki.
- Po znaku : podano następną wartość dla a.
- $\bullet$  Jeśli następną wartością jest  $\circ$ , to brak zmiany wartości.

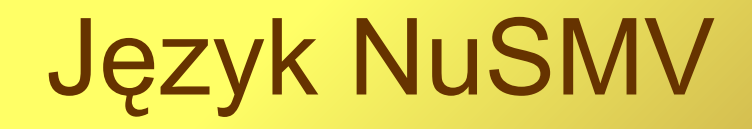

### Moduły

- Moduł jest komponentem systemu.
- Główny moduł:
	- nagłówek: MODULE main
	- jest obowiązkowy.
- Dodatkowy moduł:
	- nagłówek bez parametrów: MODULE *nazwa*
	- nagłówek z parametrami: MODULE *nazwa*(*param1*, *param2*)
	- parametr w module dostępny jest jak zwykła zmienna.
- Zmienną modułu może być instancja innego modułu, np.:

VAR a : innyModuł(parametr)

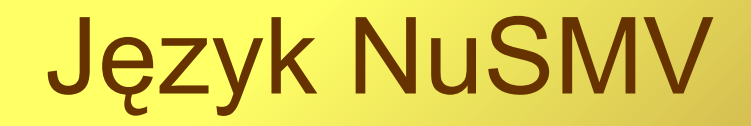

### Moduły

• Operator . pozwala na dostęp do wewnętrznej zmiennej modułu:

instancja\_modułu.zmienna\_modułu

• Przykład przekazywania wartości między modułami tego samego poziomu przez ich parametry:

```
MODULE main
VAR a : coś(b.z);
     b : \cos(a.z);…
MODULE coś(parametr)
VAR z : boolean;
```
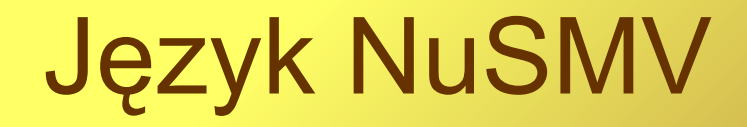

### Przykład: wolny rynek

- Założenia:
	- Dwaj handlarze synchronicznie modyfikują swoje ceny.
	- Każdy z nich chce mieć jak najwyższe ceny, ale mniejsze niż ma przeciwnik.
- Moduł główny:

```
MODULE main
VAR
  handlarz1 : handlarz(handlarz2.cena);
  handlarz2 : handlarz(handlarz1.cena);
DEFINE
  H1 := handlarz1.cena < handlarz2.cena; --wygrywa H1
  H2 := handlarz2.cena < handlarz1.cena; --wygrywa H2
  remis := handlarz1.cena = handlarz2.cena;
```
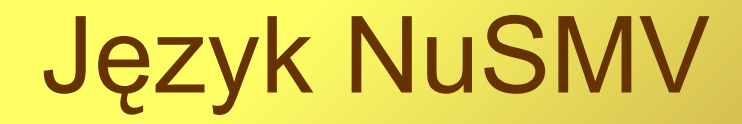

### Przykład: wolny rynek

#### • Moduł handlarza:

```
MODULE handlarz(cena_konkurenta)
VAR
  cena : 0..25;
ASSIGN
  init(cena) := 10..20;next(cena) := casecena = 0 | cena = 25 : cena;
        cena < cena_konkurenta : cena + 1;
        cena >= cena_konkurenta : cena – 1;
        TRUE : cena;
     esac;
```
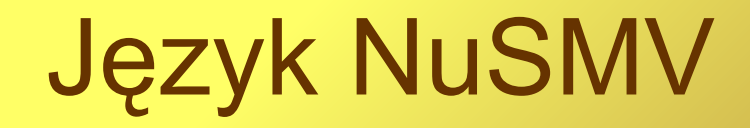

### Przykład: wolny rynek

• Weryfikacja (w module głównym):

--skutki zwycięstwa handlarza1: CTLSPEC AG(H1  $\rightarrow$  AX(AF(H2 | remis))) -- prawda CTLSPEC AG(H1  $\rightarrow$  AX(AF(remis)))  $--faksz$ CTLSPEC AG(H1  $\rightarrow$  AX(AF(H2)))  $--faksz$ 

--trwałość remisu: CTLSPEC AG(remis -> AX(remis)) -- prawda CTLSPEC !remis -> AG(H1 | H2) --fałsz

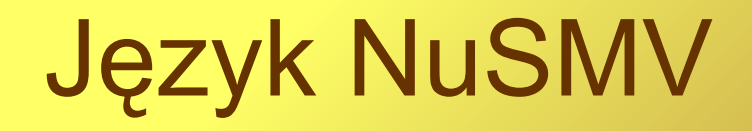

### Procesy i asynchroniczność

- Proces to instancja modułu, która działa asynchronicznie z innymi procesami.
- Dla każdego procesu jego następny stan ustalany jest osobno, a nie jednocześnie.
- Proces zdefiniowany jest jak zwykły moduł.
- Instancja procesu zawiera słowo process:
	- bez parametrów: VAR a : process nazwa;
	- z parametrami: VAR b : process nazwa (par1, par2);

### Modelowanie systemu

### Procesy i asynchroniczność

- W modelu synchronicznym w jednym kroku:
	- następuje jednocześnie zmiana stanu każdego modułu
		- jednoczesna zmiana wartości zmiennych (wg specyfikacji) każdego modułu.
- W modelu asynchronicznym w jednym kroku:
	- następuje zmiana stanu jednego modułu (procesu)
		- zmiana wartości zmiennych (wg specyfikacji) jednego modułu.
	- Kolejność procesów jest losowa.
	- Zmienne pozostałych procesów pozostają w tym kroku niezmienione.
	- **Obecnie nie używa się procesów** (są "*deprecated*")**.**

### Koniec

#### **Literatura:**

- K.L. McMillan, "The SMV system", 2001
- A. Cimatti et al. "NuSMV a new symbolic model checker"
- R. Cavada et al. "NuSMV 2.5 User Manual", 2010
- R. Cavada et al. "NuSMV 2.5 Tutorial"